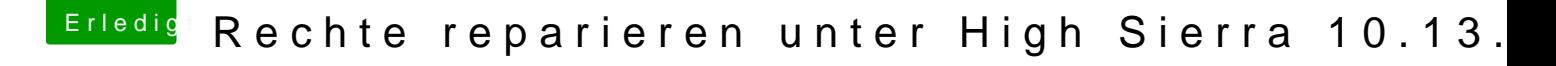

Beitrag von Sayokz vom 17. Oktober 2018, 23:30

bei mir war er nicht ausgegraut, hast du auch aufs schloss geklickt? kommst du ja gar nicht ins menü